# **Schnittstellenbeschreibungen der offenen Daten des Breitbandatlas**

## v1.0.2

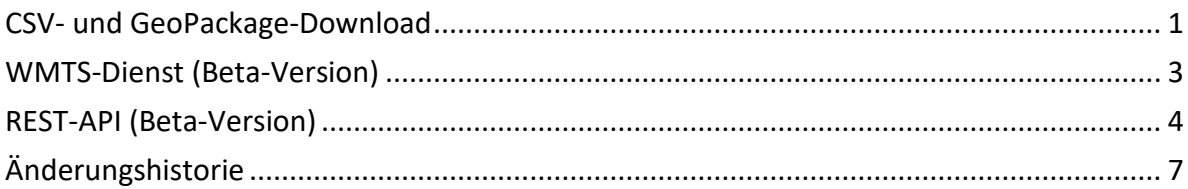

## <span id="page-0-0"></span>**CSV- und GeoPackage-Download**

Die der Festnetz- und Mobilfunknetzverfügbarkeit sowie des geförderten Ausbaus zugrundeliegenden Rohdaten stehen als CSV-Datei bzw. GeoPackage zur Verfügung. Der CSV-Download der Festnetzverfügbarkeit enthält darüber hinaus einige wenige zusätzliche Infrastrukturanbieter bzw. Techniken, die rein für die Versorgung von Geschäftskunden vorgesehen sind und deshalb aktuell nicht im Breitbandatlas angezeigt werden, jedoch das Bild vervollständigen.

#### **Attributbeschreibungen**

Festnetz (gezippte CSV-Datei):

- l000100v3 (Text, PK): ID der 100 × 100 m-Rasterzelle bzw. regionalstatistischen Rastereinheit der [Statistik Austria](https://www.data.gv.at/katalog/dataset/ca996648-ed34-3dcd-a99f-68619f680241)
- agg\_id (Ganzzahl, PK): ID der Allgemeingenehmigung gemäß § 6 TKG 2021 des Infrastrukturanbieters (ab Q4/2022)
- infrastrukturanbieterin (Text): Bezeichnung des Infrastrukturanbieters
- technik (Text): Bezeichnung der Technik, mit der mindestens ein Anschluss in der Rasterzelle versorgbar ist (bei mehreren Techniken einer Infrastrukturanbieterin

oder eines Infrastrukturanbieters in derselben Rasterzelle ist nur die jeweils hochwertigste Technik enthalten)

- download (Dezimalzahl): Maximum der normalerweise zur Verfügung stehenden Downloadgeschwindigkeit in Mbit/s
- upload (Dezimalzahl): Maximum der normalerweise zur Verfügung stehenden Uploadgeschwindigkeit in Mbit/s
- bearbeitung\_bbb (ISO-Zeitstempel): interner Zeitstempel des Breitbandbüros

Mobilfunknetz (gezippte CSV-Datei):

- I000100v3 (Text, PK): ID der 100 × 100 m-Rasterzelle bzw. regionalstatistischen Rastereinheit der [Statistik Austria](https://www.data.gv.at/katalog/dataset/ca996648-ed34-3dcd-a99f-68619f680241)
- agg\_id (Ganzzahl, PK): ID der Allgemeingenehmigung gemäß § 6 TKG 2021 des Infrastrukturanbieters (ab Q4/2022)
- infrastrukturanbieterin (Text): Bezeichnung des Infrastrukturanbieters
- technik (Text, PK): Bezeichnung der Technik, die in der Rasterzelle angeboten wird (bei mehreren Techniken einer Infrastrukturanbieterin oder eines Infrastrukturanbieters in derselben Rasterzelle sind im Datensatz alle enthalten)
- download (Dezimalzahl): Maximum der maximal geschätzten Downloadgeschwindigkeit in Mbit/s
- upload (Dezimalzahl): Maximum der maximal geschätzten Uploadgeschwindigkeit in Mbit/s
- bearbeitung\_bbb (ISO-Zeitstempel): interner Zeitstempel des Breitbandbüros

Geförderter Ausbau (gezipptes GeoPackage mit einem Polygon-Layer für die 100 × 100 m-Rasterzellen und einem Punkt-Layer für die BBA2030: Connect-Anschlüsse):

- objectid (Ganzzahl, PK): Objekt-ID
- l000100v3 (Text): ID der 100 × 100 m-Rasterzelle bzw. regionalstatistischen Rastereinheit der [Statistik Austria](https://www.data.gv.at/katalog/dataset/ca996648-ed34-3dcd-a99f-68619f680241) (im Fall eines BBA2030: Connect-Anschlusspunktes die ID der 100 × 100 m-Rasterzelle, in der der Punkt liegt)
- programm (Text): Bezeichnung des Förderprogramms
- foerdernehmerin (Text): Bezeichnung des Fördernehmers
- technik (Text): Bezeichnung der Technik, die in der 100 × 100 m-Rasterzelle eingesetzt wird
- projektende (Text): voraussichtliches Projektende im Format TT.MM.JJJJ bzw. "Abgeschlossen" im Fall, dass das Projekt bereits vollständig umgesetzt wurde
- antragsnummer (Ganzzahl): FFG eCall-Antragsnummer des Förderprojekts
- bearbeitung\_bbb (ISO-Zeitstempel): interner Zeitstempel des Breitbandbüros

<span id="page-2-0"></span>• shape: 2-D-Geometriespalte (Multipolygon bzw. Punkt)

## **WMTS-Dienst (Beta-Version)**

**Bezüglich des Mobilfunknetzes ist im Zuge des nächsten Breitbandatlas-Updates geplant, analog zum Festnetz nur noch den Layer mit allen Infrastrukturanbietern zur Verfügung zu stellen. Das heißt, die Layer mit den einzelnen Infrastrukturanbietern fallen weg.**

Die ungefilterten Kartendarstellungen des Breitbandatlas sind als WMTS-Layer abrufbar. Im Zuge eines offenen Beta-Tests wird die Schnittstelle sowie ihr Bedarf evaluiert. Für Feedback wenden Sie sich bitte an das Breitbandbüro unter [breitbandbuero@bmf.gv.at.](mailto:breitbandbuero@bmf.gv.at)

#### **GetCapabilities**

<https://breitbandatlas.gv.at/resources/gwc/service/wmts?request=GetCapabilities>

#### **Attributbeschreibungen der GetFeatureInfo-Antworten**

Festnetz:

- max\_downloadrate (Ganzzahl): maximal verfügbare Downloadrate über alle Infrastrukturanbieter und Techniken in der 100 × 100 m-Rasterzelle (die Zahl 0 muss aufgrund der Abrundung als < 1 interpretiert werden)
- max\_downloadrate\_klasse (Text): Klasse, in die das Attribut max\_downloadrate fällt

Mobilfunknetz-Alle:

- max downloadrate klasse id (Ganzzahl): interne ID des Attributs max\_downloadrate\_klasse
- max\_downloadrate\_klasse (Text): Klasse, in die die maximal verfügbare Downloadrate über alle Infrastrukturanbieter und Techniken in der 100 × 100 m-Rasterzelle fällt

Mobilfunknetz-A1|Magenta|Drei:

- max downloadrate klasse id (Ganzzahl): interne ID des Attributs max\_downloadrate\_klasse
- max downloadrate klasse (Text): Klasse, in die die maximal verfügbare Downloadrate über alle Techniken des gewählten Infrastrukturanbieters in der 100 × 100 m-Rasterzelle fällt

Gefoerderter-Ausbau-Gemeinden:

- gemeindekennziffer (Text): Gemeindekennziffer der Gemeinde
- gemeinde (Text): Name der Gemeinde
- bundesfoerderung (Ganzzahl): Findet im Rahmen der Initiativen Breitband Austria 2020 und/oder Breitband Austria 2030 ein geförderter Ausbau der festen Zugangsnetze der Gemeinde statt (1) oder nicht statt (0)?

Gefoerderter-Ausbau-Rasterzellen:

- programm (Text): Bezeichnung des Förderprogramms
- foerdernehmerin (Text): Bezeichnung des Fördernehmers
- technik (Text): Bezeichnung der Technik, die in der 100 × 100 m-Rasterzelle eingesetzt wird
- projektende (Text): voraussichtliches Projektende im Format TT.MM.JJJJ bzw. "Abgeschlossen" im Fall, dass das Projekt bereits vollständig umgesetzt wurde
- antragsnummer (Ganzzahl): FFG eCall-Antragsnummer des Förderprojekts
- is connect (Ganzzahl): Handelt es sich beim abgefragten Feature um einen BBA2030: Connect-Anschluss (1) oder eine 100 × 100 m-Rasterzelle (0)?

## <span id="page-3-0"></span>**REST-API (Beta-Version)**

**Da sich im Zuge des offenen Beta-Tests herausgestellt hat, dass es zumindest derzeit keinen Bedarf für diese Schnittstelle gibt, wird ihr Betrieb mit 30.6.2025 eingestellt.**

Die Pop-up-Informationen der Fest- und Mobilfunknetzverfügbarkeiten des Breitbandatlas lassen sich in einem ersten Schritt mittels eines REST-APIs abfragen. Im Zuge eines offenen Beta-Tests wird die Schnittstelle sowie ihr Bedarf evaluiert. Für Feedback sowie FeatureRequests (z.B. Filterung von Anbietern mittels AGG-ID) wenden Sie sich bitte an das Breitbandbüro unter [breitbandbuero@bmf.gv.at.](mailto:breitbandbuero@bmf.gv.at)

#### **GET-Endpunkt**

#### <https://breitbandatlas.gv.at/resources/getdata>

#### **Parameter**

Es können im Zuge einer Abfrage nur die Pflichtparameter lon und lat angegeben werden. In diesem Fall werden für die optionalen Parameter die Default-Werte herangezogen:

- lon=geografische Länge (Dezimalzahl, z.B. 16.386)
- lat=geografische Breite (Dezimalzahl, z.B. 48.211)
- type=coverage (Text, optional)
- − coverage: Verfügbarkeit (default)
- network=fixed|mobile (Text, optional)
- − fixed: Festnetz (default)
- − mobile: Mobilfunknetz
- provider=*Name%20eines%20Anbieters%20GmbH%20%26%20Co.%20KG* (Text, optional, default alle Anbieter)
- − *Name%20eines%20Anbieters%20GmbH%20%26%20Co.%20KG:* Platzhalter für eine beliebige URL-kodierte Anbieterbezeichnung, auf die gefiltert werden soll
- technology=*Technologie* (Text, optional, default alle Technologien)
- − *Technologie:* Platzhalter für eine URL-kodierte Technologie, auf die gefiltert werden soll (z.B. FTTH)

#### **JSON-Antwortstruktur**

Die Antwortstruktur gliedert sich grundsätzlich in einen Header mit Metadaten und die eigentliche Antwort mit den Pop-up-Informationen:

- responseHeader (JSON-Objekt)
- − status (Ganzzahl): 0 wenn Abfrage erfolgreich bzw. 1 wenn nicht
- − error (Text): Fehlermeldung im Fall status: 1 (z.B. "provider ungültig") bzw. "" im Fall status: 0
- version (Text): Schnittstellenversion (z.B. "v202301.1.1beta")
- data status (Text): Datenstand des Datensatzes im Fall status: 0 (z.B. "Q1/2023") bzw. "" im Fall status: 1
- response (JSON-Array): JSON-Response-Objekt(e) mit den Pop-up-Informationen im Fall status: 0 bzw. [] im Fall status: 1 oder wenn keine Informationen verfügbar sind

JSON-Response-Objekt für network=fixed entsprechend den Pop-up-Informationen des Layers "Festnetz":

- provider (Text): Bezeichnung des Anbieters
- technology (Text): Bezeichnung der Technologie
- download (Ganzzahl): Download in Mbit/s (die Zahl 0 muss aufgrund der Abrundung als < 1 interpretiert werden)
- upload (Ganzzahl): Upload in Mbit/s (die Zahl 0 muss aufgrund der Abrundung als < 1 interpretiert werden)

JSON-Response-Objekt für network=mobile und alle Anbieter(default) entsprechend den Pop-up-Informationen des Layers "Mobilfunknetz > Alle":

- provider (Text): Bezeichnung des Anbieters
- download (Ganzzahl): Download in Mbit/s (die Zahl 0 muss aufgrund der Abrundung als < 1 interpretiert werden)
- upload (Ganzzahl): Upload in Mbit/s (die Zahl 0 muss aufgrund der Abrundung als < 1 interpretiert werden)

JSON-Response-Objekt für network=mobile und provider=A1|Magenta|Drei entsprechend den Pop-up-Informationen der Layer "Mobilfunknetz > A1|Magenta|Drei":

- technology (Text): Bezeichnung der Technologie
- download (Ganzzahl): Download in Mbit/s (die Zahl 0 muss aufgrund der Abrundung als < 1 interpretiert werden)
- upload (Ganzzahl): Upload in Mbit/s (die Zahl 0 muss aufgrund der Abrundung als < 1 interpretiert werden)

### **Beispiele**

Abfrage der Pop-up-Informationen der Festnetzverfügbarkeit: <https://breitbandatlas.gv.at/resources/getdata?lon=16.386&lat=48.211> Abfrage der Pop-up-Informationen der Festnetzverfügbarkeit gefiltert auf xDSL: <https://breitbandatlas.gv.at/resources/getdata?lon=16.386&lat=48.211&technology=xDSL>

Abfrage der Pop-up-Informationen der Mobilfunknetzverfügbarkeit (response enthält nicht technology):

<https://breitbandatlas.gv.at/resources/getdata?lon=16.386&lat=48.211&network=mobile>

Abfrage der Pop-up-Informationen der Mobilfunknetzverfügbarkeit gefiltert auf einen Anbieter (response enthält nicht provider): [https://breitbandatlas.gv.at/resources/getdata?lon=16.386&lat=48.211&network=mobile](https://breitbandatlas.gv.at/resources/getdata?lon=16.386&lat=48.211&network=mobile&provider=Drei)

[&provider=Drei](https://breitbandatlas.gv.at/resources/getdata?lon=16.386&lat=48.211&network=mobile&provider=Drei)

# <span id="page-6-0"></span>**Änderungshistorie**

#### **v1.0.1**

• Ergänzende Erläuterungen zum Umfang des CSV-Downloads der Festnetzverfügbarkeit

#### **v1.0.2**

- Hinweis, dass beim WMTS-Dienst in Zukunft beim Mobilfunknetz nur noch ein Layer mit allen Infrastrukturanbietern zur Verfügung steht, eingefügt
- Hinweis zur Einstellung des REST-APIs eingefügt

#### **Rückfragehinweis**

Medieninhaber, Verleger und Herausgeber: Bundesministerium für Wohnen, Kunst, Kultur, Medien und Sport, Radetzkystraße 2, 1030 Wien Autorinnen und Autoren: III/4 Telekompolitik und IKT-Infrastruktur (Breitbandbüro) E-Mail[: breitbandbuero@bmf.gv.at](mailto:breitbandbuero@bmf.gv.at)